## **ServiceOps**

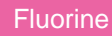

**Perspectium ServiceOps** is a preconfigured service integration that bonds ServiceNow incidents and change requests with Jira issues. ServiceOps eliminates miscommunication between IT Operations and Development teams by automating common processes. As a result, your customers will realize better response times and transparency of work. Here's how ServiceOps can help to automate your organization's DevOps processes:

- When an incident is created in ServiceNow, create an issue in Jira and bi-directionally synchronize both applications
- When change request/change task is created in ServiceNow, a Jira story/epic is automatically created and synchronized
- When a Jira story or task is created, optionally create change request in your ServiceNow instance

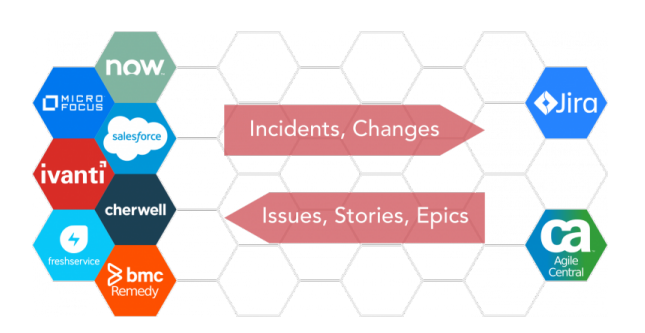

## **[Get started with ServiceOps](https://docs.perspectium.com/display/fluorine/Get+started+with+ServiceOps)**

Learn how to implement a ServiceOps integration with just a few simple configuration steps in your ServiceNow instance.

## **Similar topics**

[Get started with ServiceOps](https://docs.perspectium.com/display/fluorine/Get+started+with+ServiceOps)

## **Contact Perspectium Support**

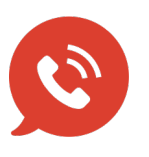

**US: [1 888 620 8880](tel:18886208880) UK: [44 208 068 5953](tel:442080685953) [support@perspectium.com](mailto:support@perspectium.com)**